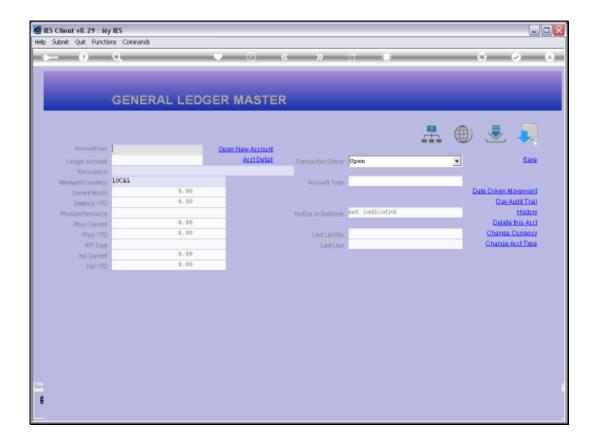

## Slide 1

Slide notes: The intuitive search method allows us to use the dot as an 'AND' operator. So if we type '.depr.accum' or any number of words or strings separated by dot, then only Accounts that include all of those strings will be returned.

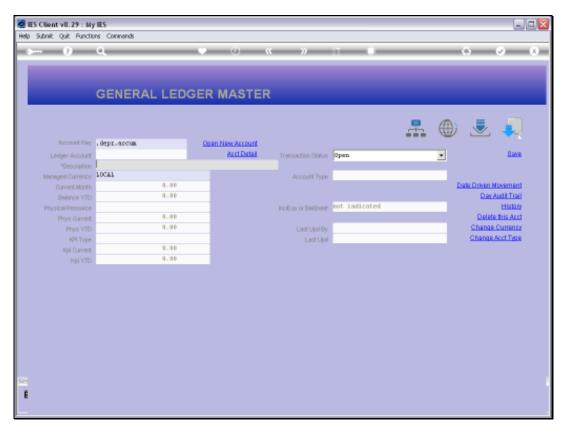

Slide 2 Slide notes:

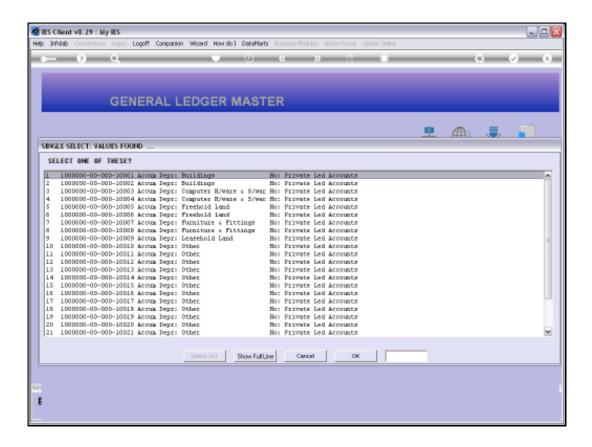

## Slide 3

Slide notes: All of the Accounts returned in this instance include both 'depr' and 'accum', the 2 strings we specified to be present.

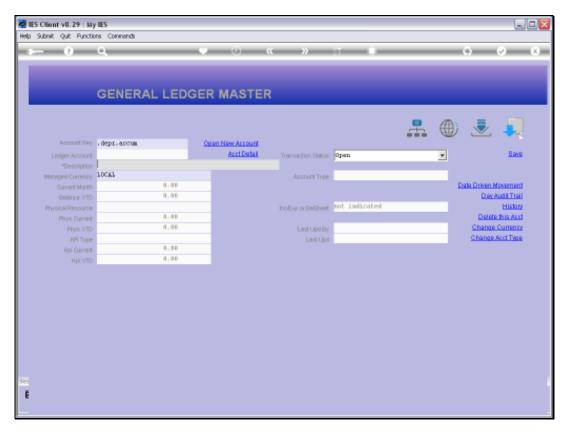

Slide 4 Slide notes:

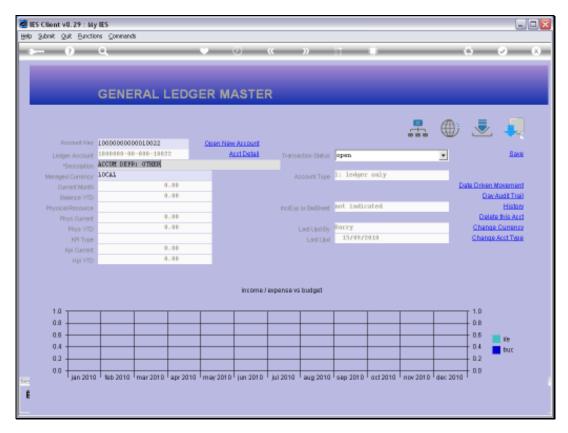

Slide 5 Slide notes: